# INFORMATIONEN ZUM Praktischen Jahr

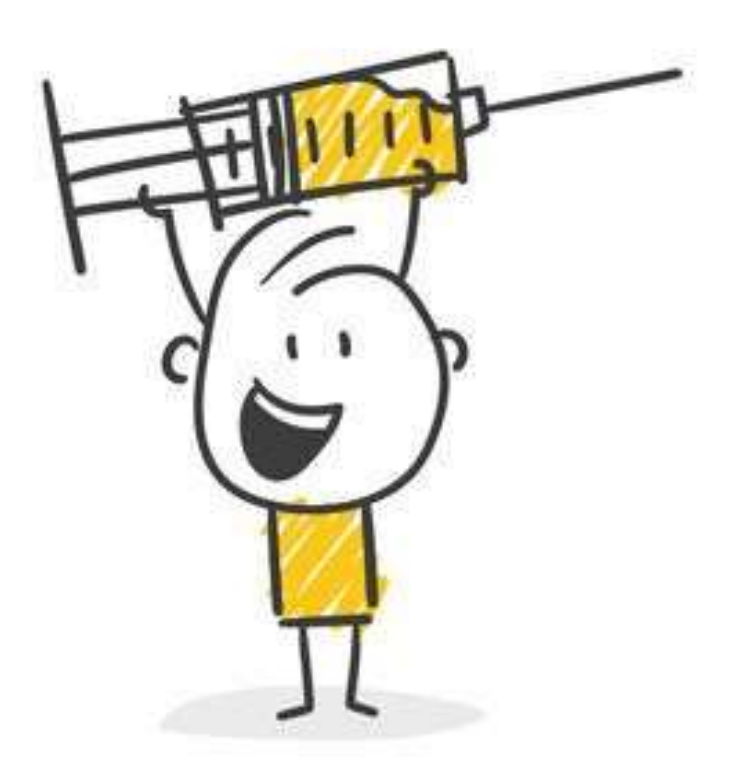

## **MERKBLATT FÜR DIE ANMELDUNG ZUM**

## **PRAKTISCHEN JAHR**

#### **WAS MUSS ICH ZUM PRAKTISCHEN JAHR WISSEN?**

#### Das Praktische Jahr

I

I I I ì

- ist nach § 3 der ÄAppO eine ganztägige klinisch-praktische Ausbildung an 5 Tagen in der Woche, in deren Mittelpunkt der Patient steht
- gliedert sich in drei Ausbildungsabschnitte von je 16 Wochen
- in den Fächern Chirurgie, Innere Medizin und Wahlfach (klinisch-praktisches Fach oder Allgemeinmedizin**)**
	- Die praktische Ausbildung im PJ umfasst also 48 Wochen
	- Es sind bis zu 30 Tage Fehlzeit (Urlaub, Krankheit) möglich. Insgesamt muss eine Ausbildungszeit von 42 Wochen praktischer Ausbildung nachgewiesen werden.
	- Wichtig dabei: ein Ausbildungsabschnitt (Tertial) muss mindestens 12 Wochen umfassen; es können höchstens 16 Wochen/Tertial anerkannt werden. Es sind max. 20 Fehltage in einem Tertial möglich
		- Die für Ihr PJ gültigen Tertialzeiten finden Sie unter: [https://medizinische](https://medizinische-fakultaeten.de/themen/studium/praktisches-jahr/)[fakultaeten.de/themen/studium/praktisches](https://medizinische-fakultaeten.de/themen/studium/praktisches-jahr/)[jahr/](https://medizinische-fakultaeten.de/themen/studium/praktisches-jahr/)
		- Die einzelnen Ausbildungsabschnitte sowie das Praktische Jahr insgesamt sind zusammenhängend abzuleisten.
		- Abweichungen von den vorgegebenen Tertialzeiten sind nur bei Auslandstertialen und nur nach vorheriger Absprache mit dem Studiendekanat möglich

#### **ANGEBOT AN WAHLFÄCHERN**

#### **UNIVERSITÄTSKLINIKUM HEIDELBERG / ALK**

- Pflichtfächer: Innere Medizin und Chirurgie
- Wahlfächer: Allgemeinmedizin (empfohlen: zuerst Tertial Innere Medizin) Anästhesie, Augenheilkunde, Dermatologie, Gefäßchirurgie, Gynäkologie, Herzchirurgie, HNO-Heilkunde, Interdisziplinäre Onkologie (NCT), Klinische Immunologie/Infektiologie, Kinderchirurgie, Kinder- und Jugendpsychiatrie, Klinische Genetik, Klinische Pharmakologie, MKG-Chirurgie, Neurochirurgie, Neurologie, Onkologie (Hämatologie), Orthopädie, Palliativmedizin, Pädiatrie, Pathologie, Plastische Chirurgie, Psychiatrie, Psychosomatik, Radiologie, Rechtsmedizin, Infektions- und Tropenmedizin, Unfallchirurgie, Urologie

#### Außerdem: Öffentliches Gesundheitswesen am Gesundheitsamt Heidelberg

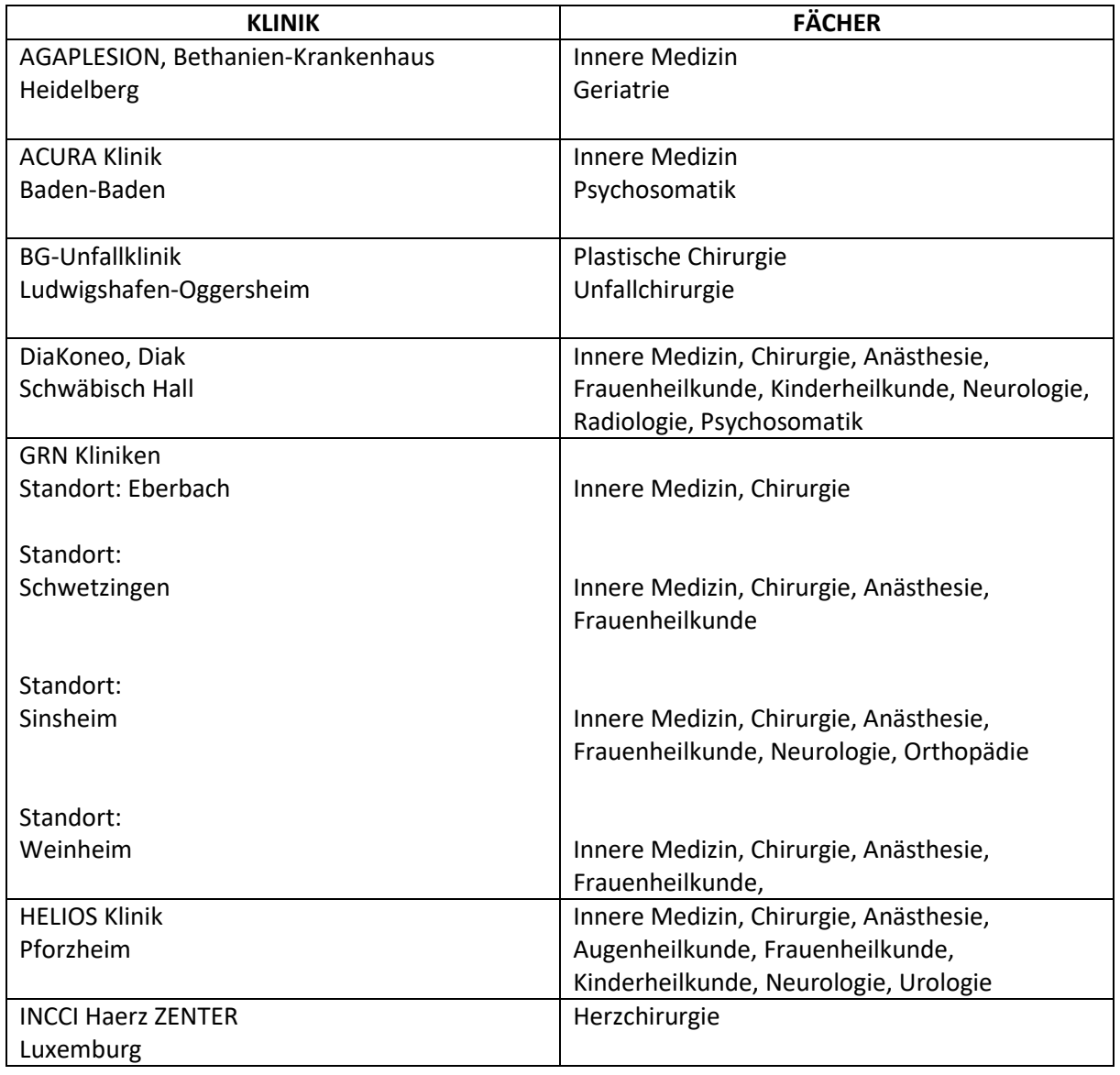

#### **AKADEMISCHE LEHRKRANKENHÄUSER**

Stand: 03/2024

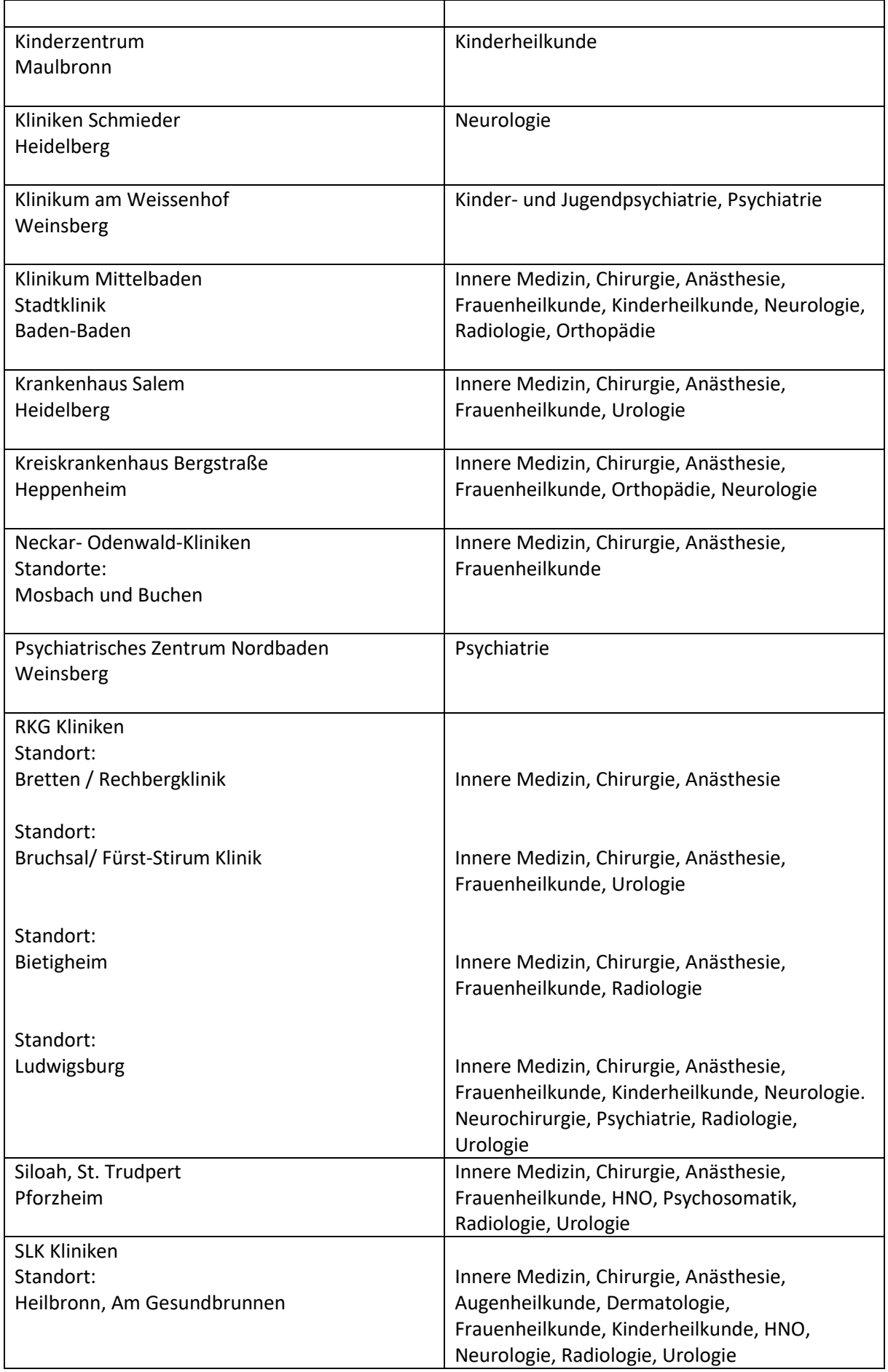

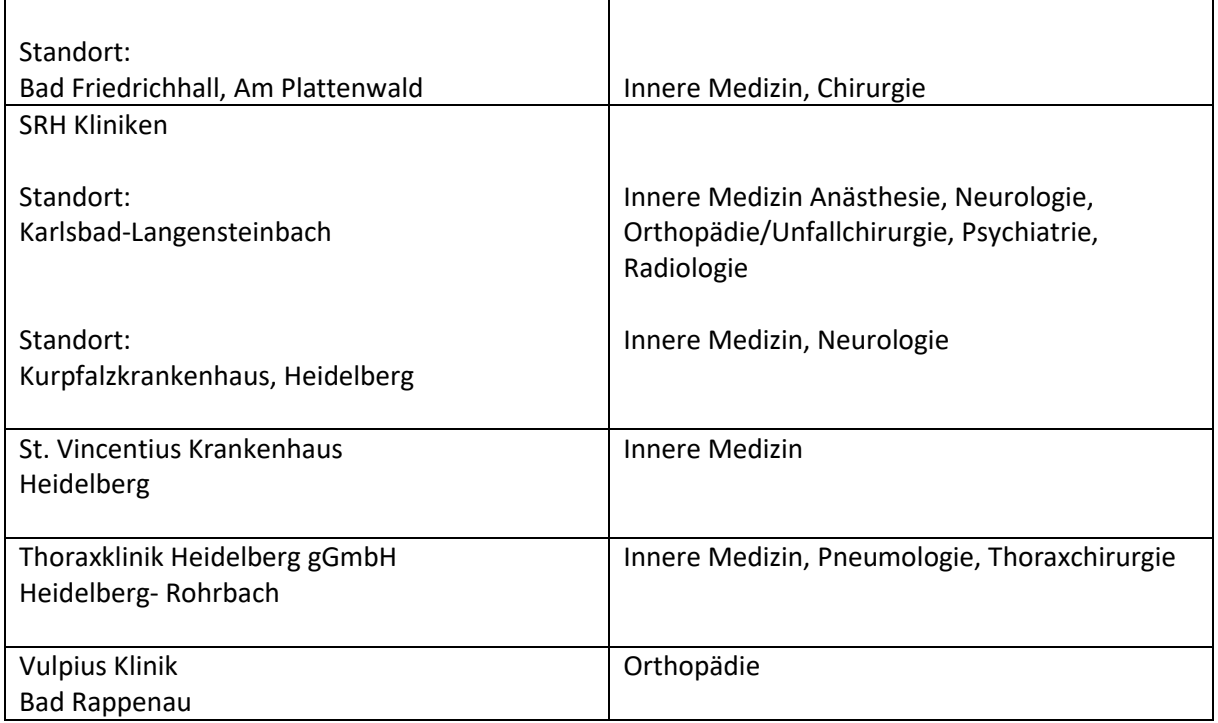

#### **WIE ERFOLGT DIE ANMELDUNG ZUM PJ UND DIE ZUTEILUNG DER AUSBILDUNGSPLÄTZE?**

#### **ANMELDUNG ZUM PRAKTISCHEN JAHR**

- Die Registrierung erfolgt online über das PJ Portal zu den auf Moodle bekannt gegebenen Fristen (im April für PJ-Beginn im November, im Oktober für PJ-Beginn im Mai) [https://www.pj-portal.de](https://www.pj-portal.de/)
- Sie registrieren sich mit ihren persönlichen Daten in dem vorgegebenen Zeitraum (lokale Phase. Wenn Sie die Registrierung abgeschlossen haben können Sie sich ihre Fächer und Orte für die 3 Tertiale aussuchen und vormerken. ACHTUNG, das ist noch KEINE feste Platzbuchung, diese erfolgt erst, wenn das Studiendekanat Sie validiert hat und die Vergabe der Startseiten für die Buchungsphase beginnt.

Mit ihrer zugelosten Startzeit können Sie dann ihre Wunschplätze fest buchen und diese auch selbst wieder ändern bis 5 Wochen VOR Tertialbeginn.

- Für ein PJ in Teilzeit (50% bzw. 75%) müssen Sie bei der Registrierung einen "Härtefall-Antrag" stellen. Die Entscheidung für das PJ in Teilzeit gilt für alle PJ-Tertiale, Auslands- oder externe Inlandstertiale sind in Teilzeit nicht möglich. Die Ausbildungszeit verlängert sich beim PJ in Teilzeit (Bei PJ in 50%: 32 Wochen/Tertial; bei PJ in 75%: 21 Wochen + 2 Tage/Tertial).
- Informationen über das Lehrangebot im PJ sowie die PJ-Beauftragten an der Universität und an den Lehrkrankenhäusern erhalten Sie in Moodle: [https://elearning-med.uni](https://elearning-med.uni-heidelberg.de/course/index.php?categoryid=16)[heidelberg.de/course/index.php?categoryid=16](https://elearning-med.uni-heidelberg.de/course/index.php?categoryid=16) .
- Bitte beachten Sie, dass Sie später nur dann in einem externen Lehrkrankenhaus geprüft werden können, wenn Sie mindestens ein Tertial dort absolviert haben und Ihr Wahlfach dort als Ausbildungsfach im PJ angeboten wird. Ein Anspruch auf einen bestimmten Prüfungsort

besteht nicht, da die Prüfungsgruppen auch nach organisatorischen Gesichtspunkten zusammengestellt werden.

#### **Sozialkriterien und Nachweise**

#### Wenn Sie soziale Kriterien geltend machen möchten, stellen Sie bitte bei der Registrierung einen "Härtefall-Antrag". Die entsprechenden Nachweise schicken Sie dann per E-Mail an: Petra.kohlgrueber@med.uni-heidelberg.de

#### • Behinderung

Die Eigenschaft als schwerbehinderte Person muss nachgewiesen werden (Kopie des Schwerbehindertenausweises).

#### • Sorgeberechtigt/sorgepflichtig

Bei eigenen Kindern gilt als Nachweis die Vorlage der Geburtsurkunde oder die Eintragung im Familienstammbuch. Für andere Kinder muss die Übertragung der Sorgeberechtigung vorliegen. Im Falle einer Sorgepflicht, z. B. gegenüber den Eltern, muss auch dieses nachgewiesen werden.

#### **ZUTEILUNG UND ANNAHME DES AUSBILDUNGSPLATZES:**

• Da Sie sich ihre Plätze selbst wählen und diese auch bis 5 Wochen vor Tertialbeginn ohne Rücksprache auch wieder eigenverantwortlich ändern können, gibt es von unserer Seite KEINEN Zuteilungsbescheid.

#### **ZULASSUNG ZUM PRAKTISCHEN JAHR**

• Zulassungsvoraussetzung zum Praktischen Jahr ist der bestandene 2. Abschnitt der Ärztlichen Prüfung.

#### **RECHTLICHER STATUS UND M3-PRÜFUNG**

- Rechtliche Grundlage für das Praktische Jahr ist die Studienordnung für das 6. Studienjahr; für externe Tertiale innerhalb Deutschlands gilt die jeweilige gültige Studienordnung vor Ort.
- Die Ausbildung im Praktischen Jahr ist ordentliches Universitätsstudium, Ihre rechtliche Stellung als Studierender ändert sich durch den Antritt des PJ nicht. Während des gesamten PJ müssen Sie immatrikuliert und nicht im Urlaubssemester sein.
- Bitte melden Sie sich wie gewohnt bei der Universität zurück und überweisen die Verwaltungsgebühr.
- Die Prüfungszeit für M3 sind jeweils Mai und Juni bzw. November und Dezember eines Jahres – aus organisatorischen Gründen wird die gesamte Prüfungsspanne genutzt. Der Prüfungstermin wird zugeteilt und kann von Ihnen nicht beeinflusst werden.

#### **WAS MUSS ICH FÜR DIE INNERDEUTSCHE PJ-MOBILITÄT BEACHTEN?**

- Wenn Sie Tertiale an anderen deutschen Universitätskliniken bzw. Lehrkrankenhäusern absolvieren, bleiben Sie in Heidelberg immatrikuliert und absolvieren die Staatsprüfung an unserem Universitätsklinikum bzw. an unseren Lehrkrankenhäusern.
- Die Ausbildung im PJ erfolgt nach einem Ausbildungsplan (Logbuch), es gilt immer das Logbuch, das am jeweiligen Ausbildungsort gültig ist.
- Die innerdeutsche Mobilität im PJ ist nur für vollständige Tertiale (keine Splittung) möglich.
- Ein Tertial sollte am Universitätsklinikum Heidelberg bzw. einem Lehrkrankenhaus bzw. in einer Lehrpraxis der Medizinischen Fakultät Heidelberg absolviert werden, damit die Zuordnung zur Universität Heidelberg weiterhin gegeben ist.

#### **WAS MUSS ICH BEI AUSLANDSTERTIALEN BEACHTEN?**

- Was Sie vor, während und nach einem Auslandstertial beachten müssen, finden Sie in Moodle unter [Auslandsstudium / PJ im Ausland.](https://elearning-med.uni-heidelberg.de/course/view.php?id=306) Zuständig ist Frau Avono.
- Bitte planen Sie Ihr Auslandstertial möglichst im mittleren Tertial. Wegen der Fristen zur Anerkennung des Auslandstertials und Zulassung zum dritten Staatsexamen darf ein Auslandstertial im letzten Tertial (außerhalb der Schweiz) maximal 12 Wochen dauern. Falls das letzte Tertial gesplittet wird, muss die zweite Hälfte des Tertials an der Heimatuni (oder in der Schweiz) absolviert werden.
- Es dürfen insgesamt max. zwei Tertiale im Ausland absolviert, max. ein Auslandstertial darf gesplittet werden (2x8 Wochen); eine Splittung ist nur wie folgt möglich: Ausland/Heidelberg (Uniklinik oder Lehrkrankenhaus), Heidelberg/Ausland oder Ausland/Ausland.
- Auslandstertiale, die von den offiziell festgelegten PJ-Tertial-Zeiten abweichen, müssen im Studiendekanat mit Frau Kohlgrüber abgesprochen und von ihr genehmigt sein.
- Auslandstertiale, müssen 5 Wochen vor dem jeweiligen offiziellen Tertialbeginn feststehen, eine Änderung nach der Frist ist nicht mehr möglich.
- Die einem Auslandstertial vorangehenden bzw. nachfolgenden Tertiale im Inland müssen zu den vorgegebenen Tertial-Zeiten beginnen.
- Nichtgenehmigte Auslandstertiale erhalten keine Äquivalenzbescheinigung vom Studiendekan, d.h. eine Anerkennung des Tertials durch das LPA ist nicht möglich.

Bitte beachten Sie weitere Informationen zum PJ im Ausland auf Moodle: <https://elearning-med.uni-heidelberg.de/course/view.php?id=306> Merkblatt für Auslandstertiale ab PJ-Kohorte November 2019

#### Wann ist Äquivalenz gegeben?

- Die ausländische Universität bzw. das Universitäts-/Lehrkrankenhaus muss in der [Äquivalenzliste Baden-Württemberg](https://elearning-med.uni-heidelberg.de/pluginfile.php/40827/mod_label/intro/PJ-L%C3%A4nderliste%20BW_Stand_042023.pdf) aufgeführt sein.
- Ist ein von Ihnen gewünschtes Krankenhaus oder Fach darin nicht aufgeführt, müssen Sie zunächst eine Genehmigung beantragen. Mehr Infos dazu in Moodle unter<br>Auslandsstudium (PI im Ausland / Vor dem Tertial [Auslandsstudium](https://elearning-med.uni-heidelberg.de/course/view.php?id=306) /PJ im Ausland / Vor dem Tertial
- **Sprachzeugnisse** 
	- für Englisch nicht notwendig
	- für alle weiteren europäischen Sprachen: B2-Niveau
	- für außereuropäische Sprachen: B1-Niveau
	- Ist die Verkehrssprache am außereuropäischen Krankenhaus Englisch und Sie leisten dort nur 8 Wochen ab: A2-Niveau in der Landessprache + eine offizielle Bescheinigung, dass das Teaching auf Englisch stattgefunden hat.

#### Nach dem Auslandsaufenthalt dem Studiendekanat einzureichende Dokumente (für Äquivalenzbescheinigung):

- Bescheinigung über die praktische Ausbildung in der Krankenanstalt im Ausland (Anhang 1 - [Certificate\)](https://elearning-med.uni-heidelberg.de/pluginfile.php/40828/mod_label/intro/03.%20Certificate.pdf)
- Bestätigung, Gleichstellung in Rechten und Pflichten der betreffenden Medizin-studenten (Anhang 2 - [Confirmation\)](https://elearning-med.uni-heidelberg.de/pluginfile.php/40828/mod_label/intro/Confirmation-new%20Version.pdf) – oder Immatrikulationsbescheinigung der ausländischen Hochschule
- Kurzer Bericht über den Auslandsaufenthalt: [Erfahrungsbericht PJ im Ausland.pdf](https://elearning-med.uni-heidelberg.de/pluginfile.php/22956/mod_folder/content/0/Dokumentation%20und%20Requirements/Erfahrungsbericht%20PJ%20im%20Ausland.pdf?forcedownload=1)

#### Nach dem Auslandsaufenthalt dem LPA vorzulegende Dokumente (für Anerkennung):

- Formloser Antrag auf Anrechnung mit Ihren Kontaktdaten
- Bescheinigung über die praktische Ausbildung in der Krankenanstalt im Ausland (Anhang 1 - [Certificate O](https://elearning-med.uni-heidelberg.de/pluginfile.php/40828/mod_label/intro/03.%20Certificate.pdf)riginal + Kopie)
- Bestätigung, Gleichstellung in Rechten und Pflichten der betreffenden Medizinstudierenden (Anhang 2 - [Confirmation O](https://elearning-med.uni-heidelberg.de/pluginfile.php/40828/mod_label/intro/Confirmation-new%20Version.pdf)riginal + Kopie) – oder Immatrikulationsbescheinigung der ausländischen Hochschule
- Äquivalenzbescheinigung durch das Studiendekanat (Kopie)
- Sprachzeugnis (außer für Englisch) Original + Kopie
- Alle Dokumente müssen an

Frau Daniela Schroth Regierungspräsidium Stuttgart Referat 95 Ruppmannstr. 21 70565 Stuttgart geschickt werden.

#### Weitere Infos zu Planung und Anmeldung

- Es sind maximal zwei PJ-Tertiale im Ausland möglich.
- Rotationsabfolge Chirurgie-Tertial: 2 Monate Allgemein- oder Viszeralchirurgie + ein oder zwei weitere chirurgische Rotationen, die nicht das eigene Wahlfach sind.
- Rotationsabfolge Innere-Tertial: 2 Monate Gastroenterologie / Kardiologie + ein oder zwei weitere Rotationen im Bereich der Inneren Medizin, die nicht das eigene Wahlfach sind.
- Wahltertial: In Absprache mit Studiendekanat
- Das erste und das letzte Tertial dürfen nicht früher im Ausland begonnen werden.
- Splitting (maximal 1 Tertial):
	- o Die Mindestlänge eines gesplitteten Tertials muss volle 8 Wochen betragen (Ihre Arbeitswoche geht von Montag bis einschl. Freitag, d.h., Samstag und Sonntag werden automatisch dazugerechnet).
	- o Der zeitliche Abstand zwischen zwei gesplitteten Teilabschnitten eines Tertials darf 1 Woche nicht überschreiten.
- Sonderregelung letztes Tertial im Ausland: Mit Ausnahme der Schweiz sind im Ausland nur 12 Wochen erlaubt bzw. bei Splitting nur die ersten 8 Wochen.
- Auslandsbedingte zeitliche Verschiebungen von Tertialzeiten (früherer oder späterer Start im Ausland) sind mit Frau Kohlgrüber abzusprechen (schriftlicher Antrag per E-Mail erforderlich).
- Folgetertial an der Universität Heidelberg nach auslandsbedingter zeitlicher Verschiebung:
	- o Sie dürfen Ihr Folgetertial nie früher als zu den von Heidelberg vorgegebenen Zeiten beginnen, auch wenn Sie früher aus dem Ausland zurückkommen.
	- $\circ$  Ein späterer Eintritt in Ihr Folgetertial an der Universität Heidelberg ist möglich, wenn die Verschiebung vom Studiendekanat genehmigt wurde.

Sollten Sie noch Fragen zu Ihrem Auslands-PJ haben, wenden Sie sich gern an: Abra.Avono@med.uni-heidelberg.de

### **Checkliste Praktisches Jahr**  Beginn Mai/November

Stand: 03/2024

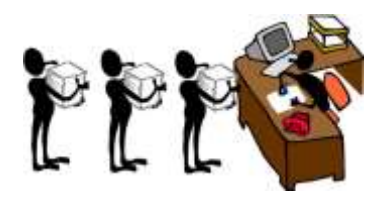

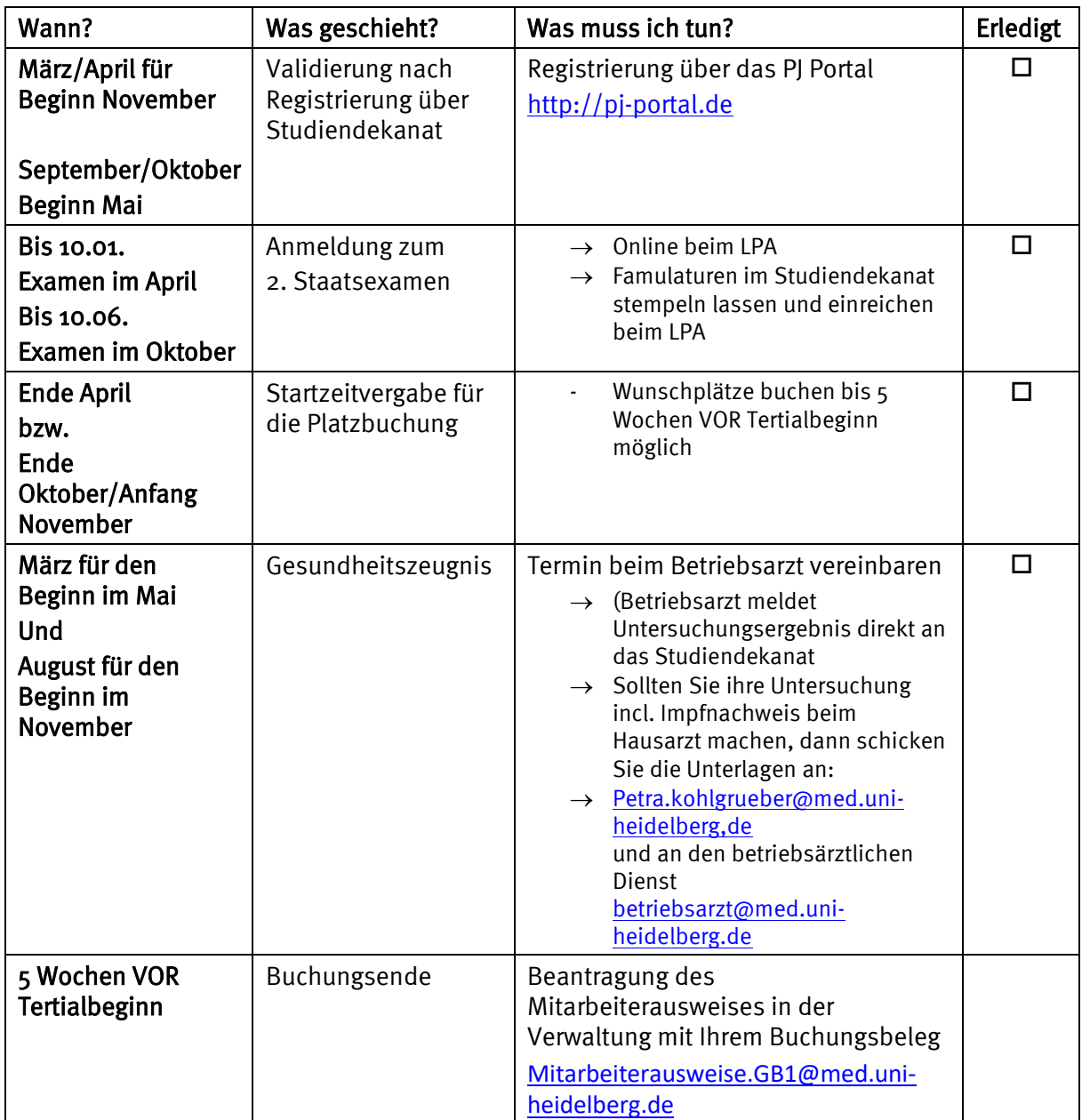

**Wenn Sie einen Teil des Praktischen Jahres im Ausland oder an einer anderen deutschen Universität absolvieren möchten:**

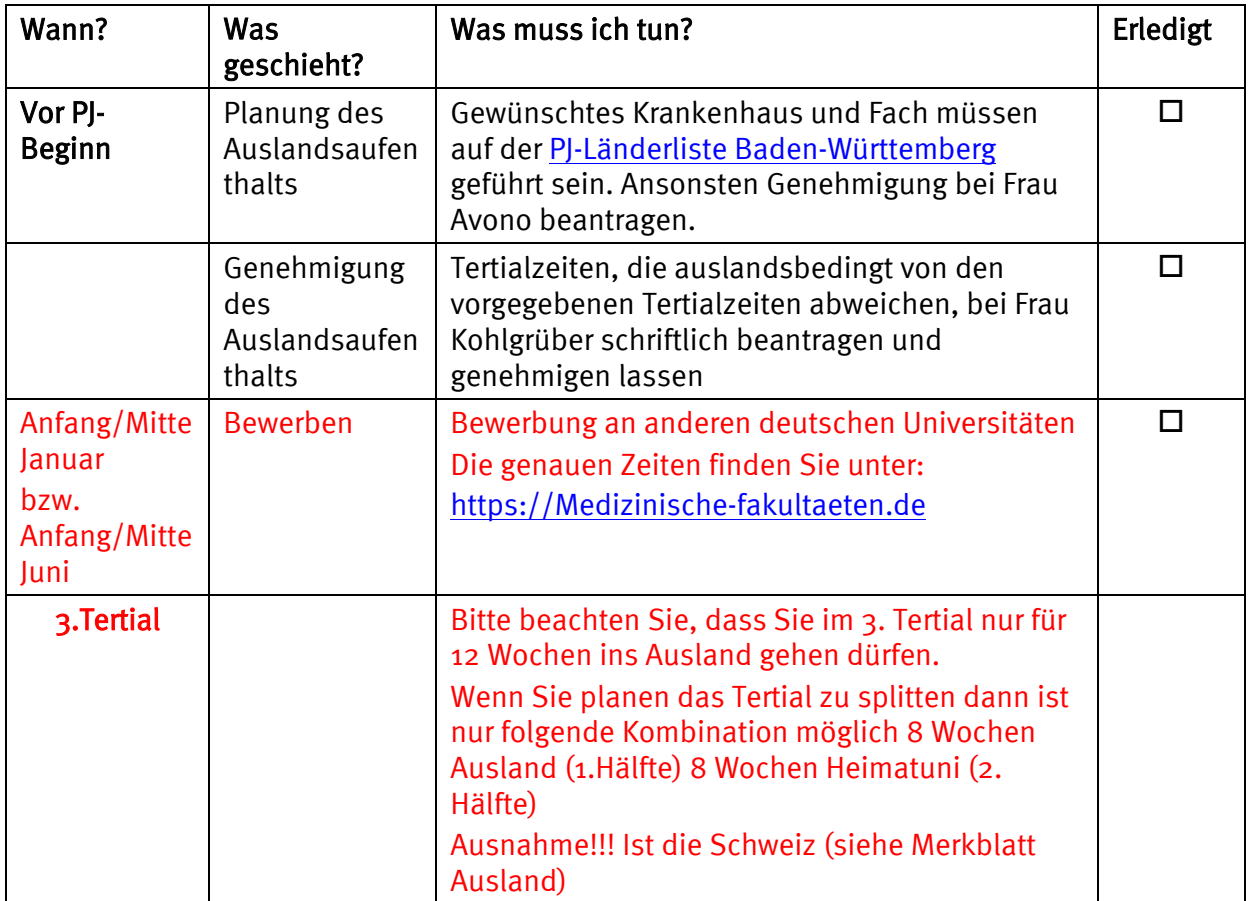

Für Ihre Notizen